## **Перечень схем из методики учета тепловой энергии 2014г.**

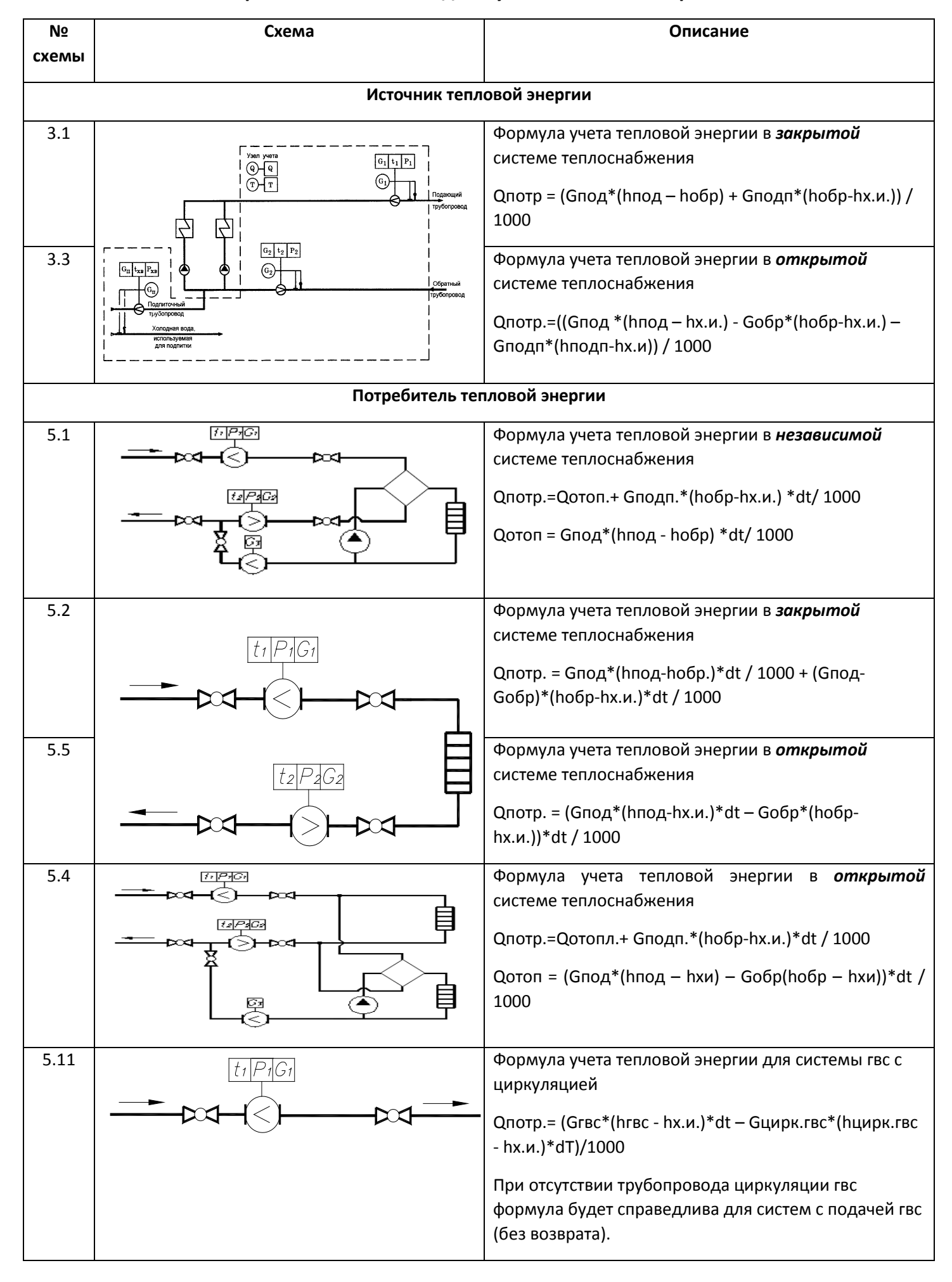